Министерство образования и науки Республики Хакасия Государственное автономное профессиональное образовательное учреждение Республики Хакасия «Саяногорский политехнический техникум» (ГАПОУ РХ СПТ)

> УТВЕРЖДАЮ Директор ГАПОУ РХ СПТ \_\_\_\_\_\_\_\_\_Н.Н. Каркавина приказ №  $\overline{301-0}$  от « $1$ »\_09\_2022г.

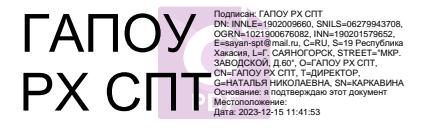

## **РАБОЧАЯ ПРОГРАММА УЧЕБНОЙ ДИСЦИПЛИНЫ**

# **ЕН.02 ИНФОРМАТИКА**

по специальности среднего профессионального образования

## **08.02.01 Строительство и эксплуатация зданий и сооружений**

2 курс

Рабочая программа учебной дисциплины разработана на основе: Примерной программы учебной дисциплины «Информатика» для профессиональных образовательных организаций, рекомендованной Федеральным государственным автономным учреждением «Федеральный институт развития образования» (ФГАУ «ФИРО») в качестве примерной программы для реализации основной профессиональной образовательной программы СПО на базе основного общего образования с получением среднего общего образования утвержден приказом Министерства образования и науки Российской Федерации от 11 августа 2014 г. N 965 на основании федерального государственного образовательного стандарта среднего профессионального образования по специальности 08.02.01 Строительство и эксплуатация зданий и сооружений.

Рабочая программа учебной дисциплины разработана на основе Федерального государственного образовательного стандарта (далее – ФГОС) по специальности 08.02.01 Строительство и эксплуатация зданий и сооружений (далее – СПО)

Разработчики:

<u>Голоушкина Инна Валентиновна</u><br>Ф.И.О., ученая степень, звание, должность

#### *РАССМОТРЕНО*

*на заседании предметно-цикловой комиссии информатики и информационных технологий*

*Протокол №\_1\_ от «28» августа 2022г. Председатель ПЦК\_\_Голоушкина И.В.\_*

*СОГЛАСОВАНО Заместитель директора по УР*

*Свистунова Е.А...\_\_\_\_\_\_\_\_\_ «\_\_\_\_»\_\_\_\_\_\_\_\_\_\_\_2022г.*

# СОДЕРЖАНИЕ

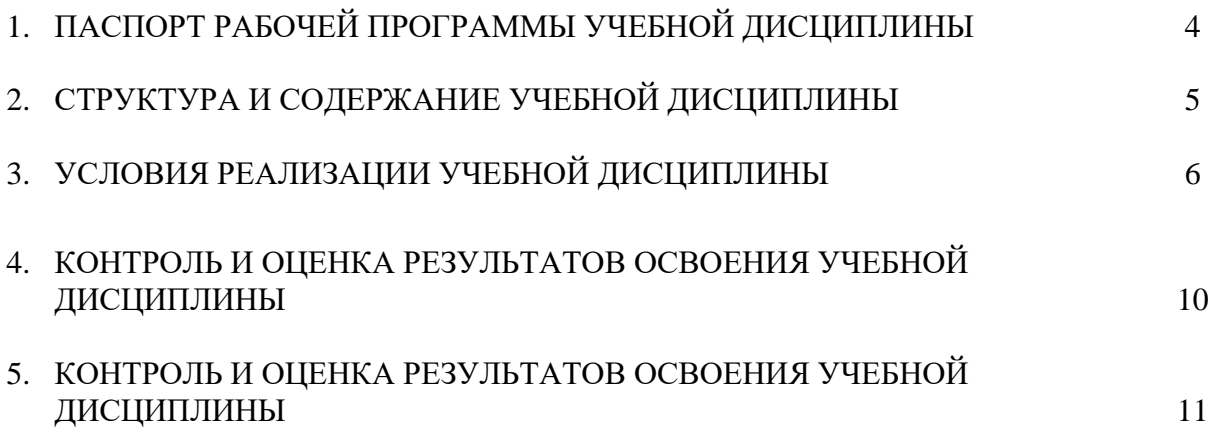

## 1 ПАСПОРТ РАБОЧЕЙ ПРОГРАММЫ УЧЕБНОЙ ДИСЦИПЛИНЫ «ИНФОРМАТИКА»

1.1. Область применения рабочей программы

Рабочая программа учебной дисциплины «Информатика» является частью общеобразовательной подготовки учащихся в учреждениях СПО. Составлена на основе примерной программы среднего (полного) общего образования по информатике (базовый уровень).

1.2. Место учебной дисциплины в структуре основной профессиональной образовательной программы:

Учебная дисциплина Информатика относится к циклу общеобразовательная подготовка.

1.3. Цели и задачи учебной дисциплины – требования к результатам освоения учебной дисциплины:

В результате освоения учебной дисциплины обучающийся должен уметь:

- работать с разными видами информации с помощью компьютера и других информационных средств, и коммуникационных технологий;
- организовывать собственную информационную деятельность и планировать ее результаты;
- использовать программы графических редакторов электронно-вычислительных машин
- в профессиональной деятельности;
- работать с пакетами прикладных программ профессиональной направленности на электронно-вычислительных машинах;

В результате освоения учебной дисциплины обучающийся должен знать:

- методику работы с графическим редактором электронно-вычислительных машин при решении профессиональных задач;
- основы применения системных программных продуктов для решения профессиональных задач на электронно-вычислительных машинах

1.4. Количество часов на освоение программы учебной дисциплины:

работа обучающихся во взаимодействии с преподавателем учебная нагрузка студента 72 часа, в том числе:

- обязательной аудиторной учебной нагрузки обучающегося 36 часов;
- обязательной аудиторной лабораторной работы обучающегося 36 часов.

# 2 РЕЗУЛЬТАТЫ ОСВОЕНИЯ УЧЕБНОЙ ДИСЦИПЛИНЫ

Результатом освоения учебной дисциплины является овладение обучающимися профессиональными (ПК) и общими (ОК) компетенциями:

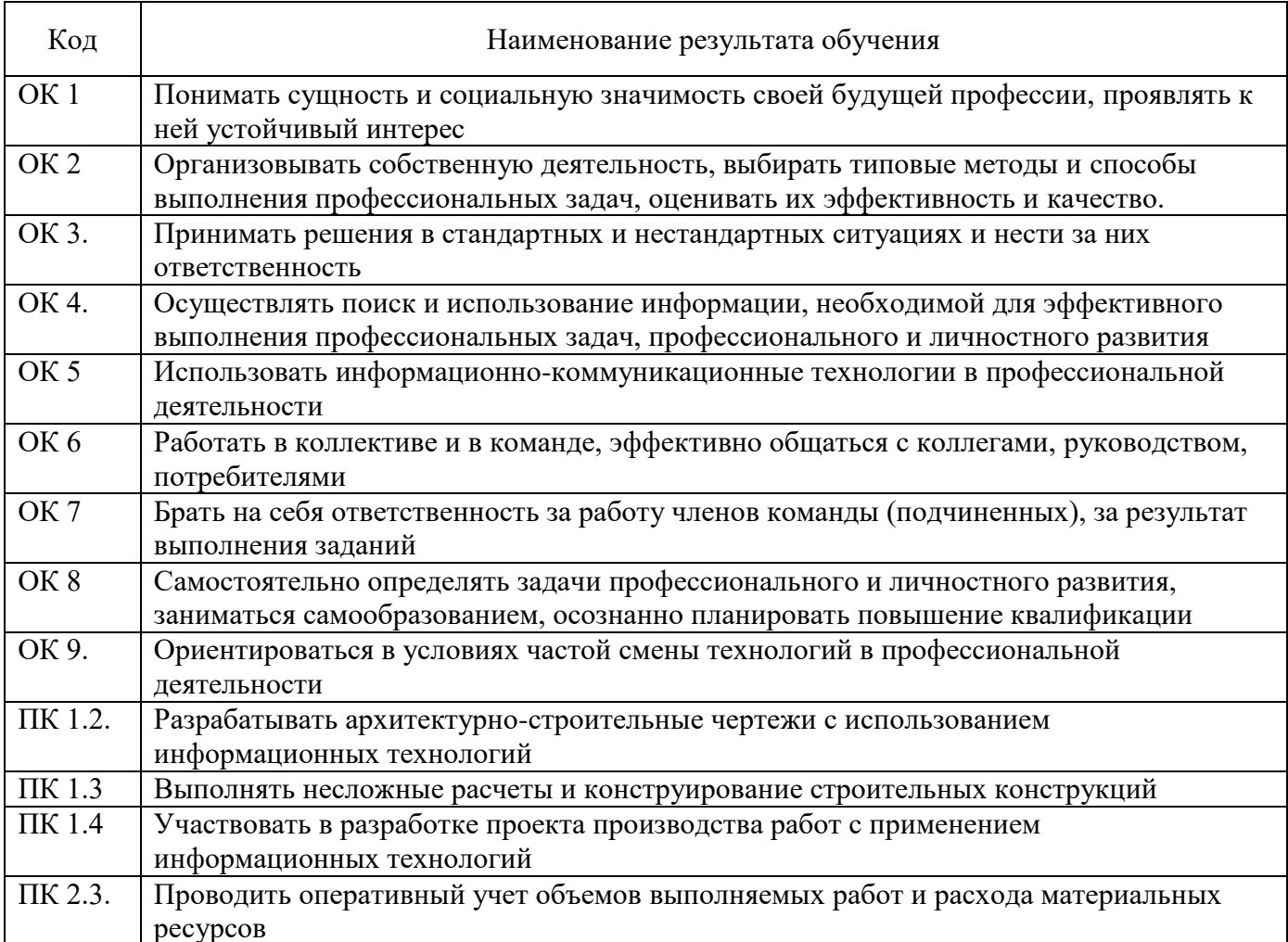

 $\ddot{\phantom{a}}$ 

## 3 СТРУКТУРА И СОДЕРЖАНИЕ УЧЕБНОЙ ДИСЦИПЛИНЫ

3.1 Объем учебной дисциплины и виды учебной работы

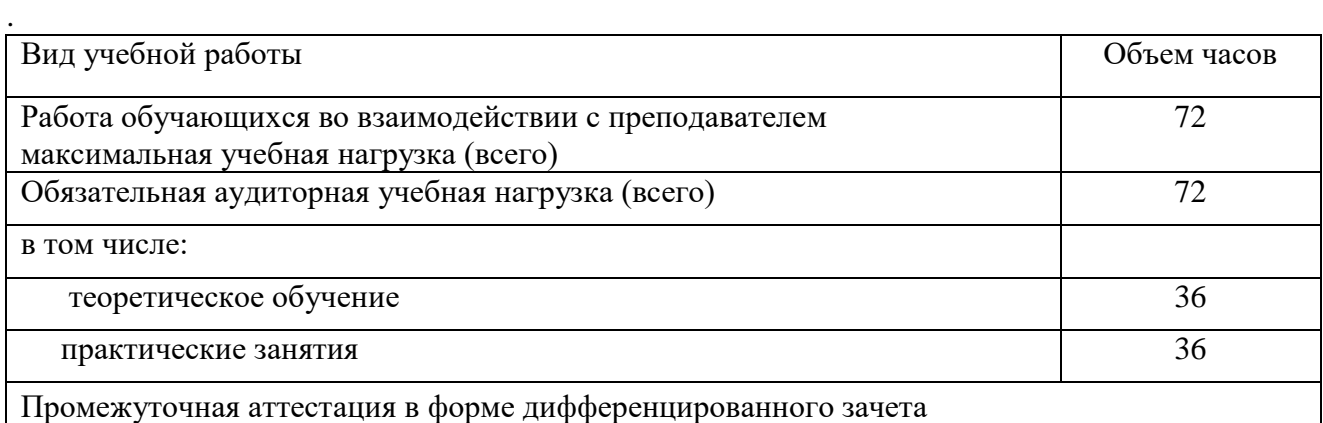

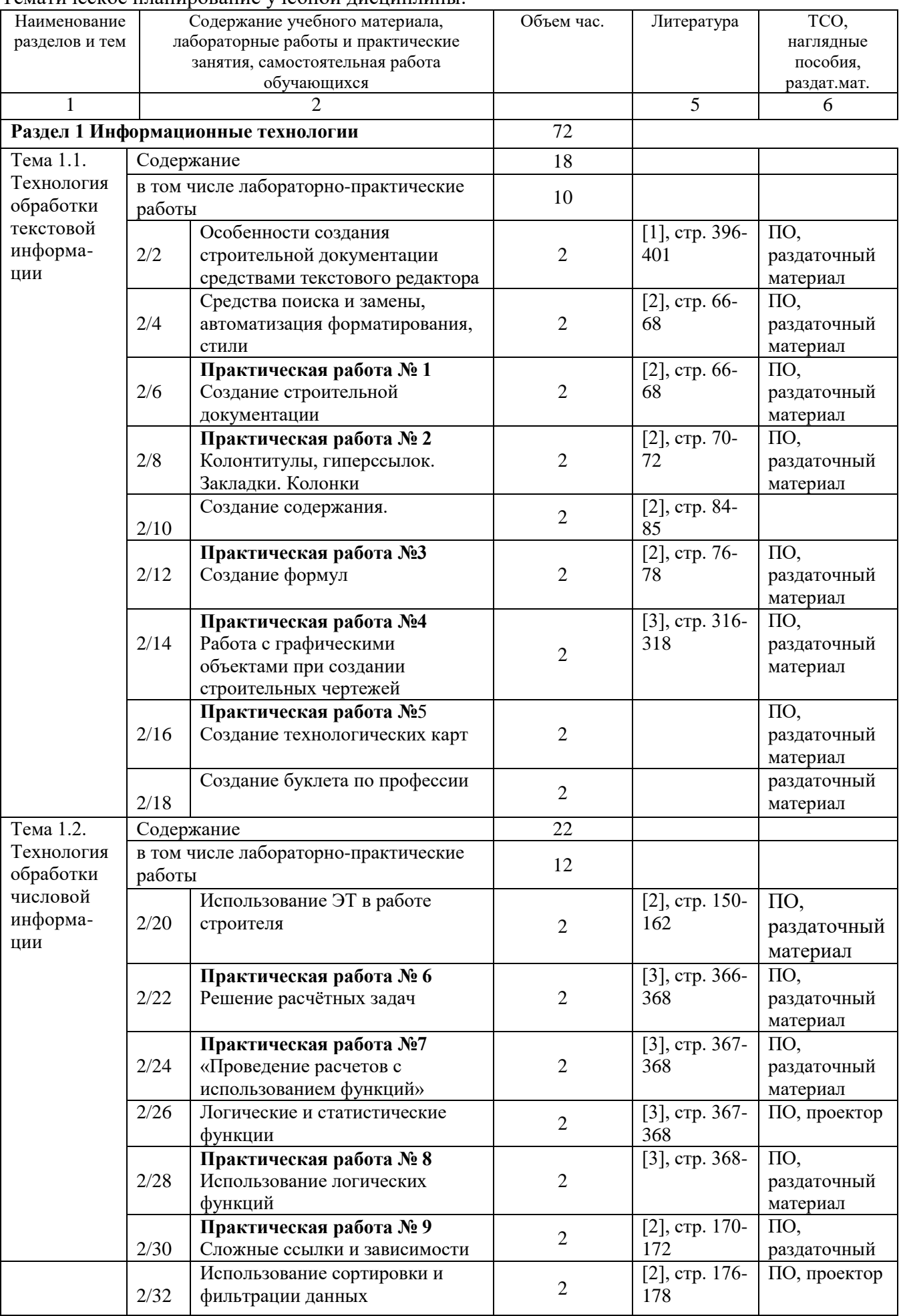

### Тематическое планирование учебной дисциплины:

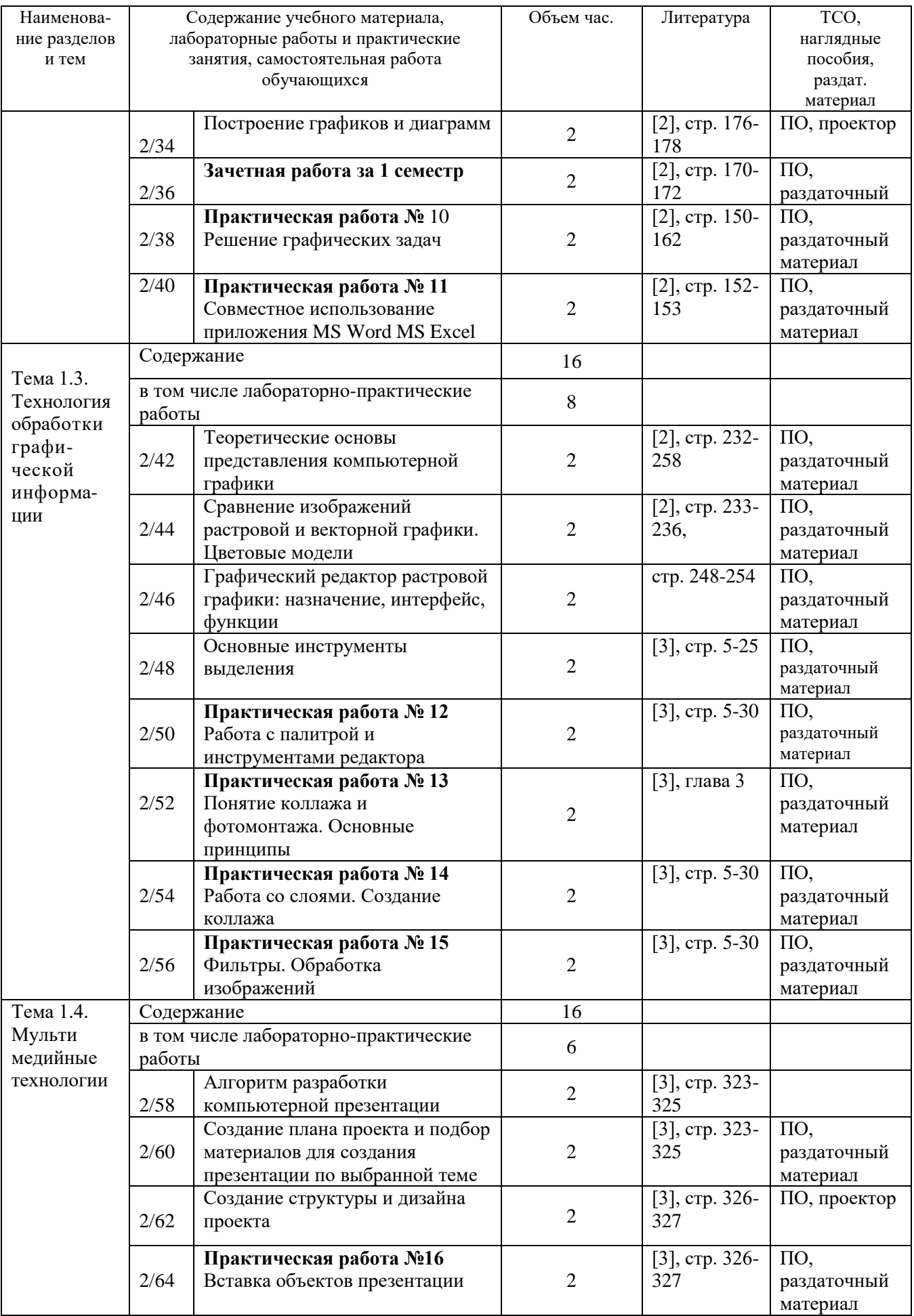

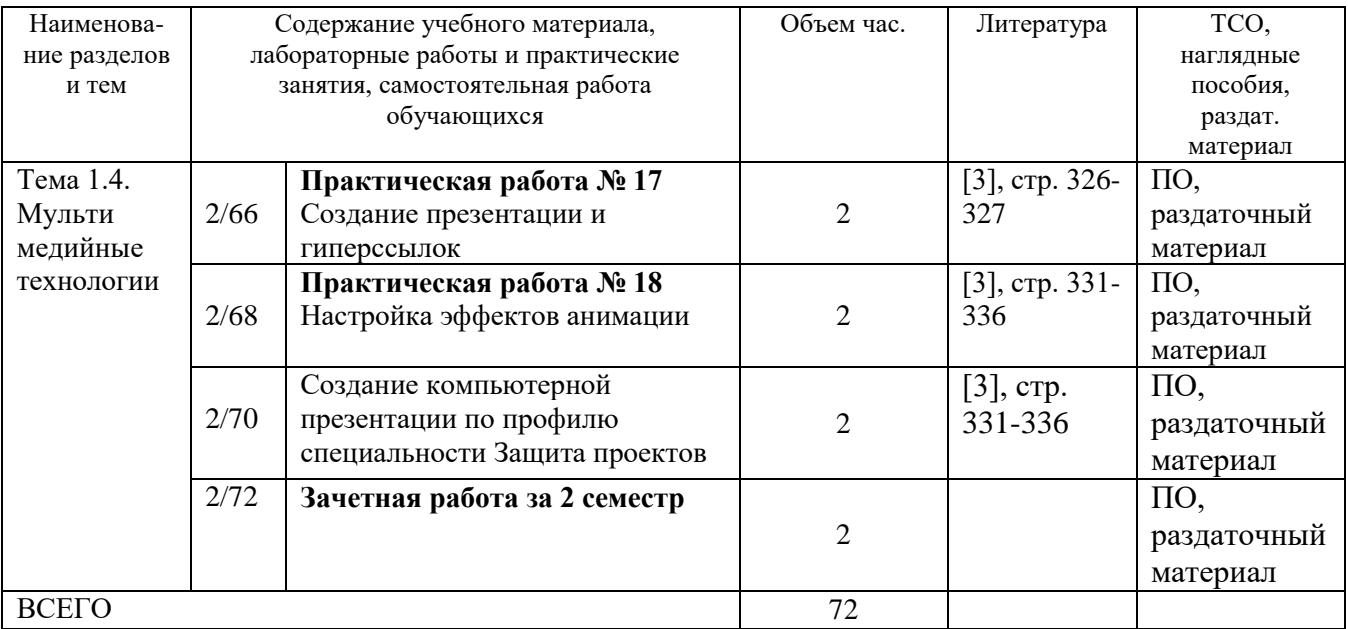

### 4 УСЛОВИЯ РЕАЛИЗАЦИИ ПРОГРАММЫ УЧЕБНОЙ ДИСЦИПЛИНЫ

#### 4.1. Требования к минимальному материально-техническому обеспечению

Реализация учебной дисциплины требует наличия учебного кабинета информатики и информационных технологий в профессиональной деятельности.

Оборудование кабинета информатики и информационных систем:

- посадочные места студентов;
- рабочее место преподавателя;
- рабочая немеловая доска;
- наглядные пособия (учебники, терминологические словари разных типов, опорные конспекты-плакаты, стенды, карточки, раздаточный материал, комплекты лабораторных работ).

Технические средства обучения:

- локальная сеть;
- выход в Интернет с каждого компьютера;
- безлимитный доступ в Интернет;
- мультимедийный проектор;
- проекционный экран;
- принтер черно-белый лазерный;
- компьютерная техника для обучающихся с наличием лицензионного программного обеспечения;
- наушники с микрофоном;
- сканер;
- $-$  колонки

Действующая нормативно-техническая и технологическая документация:

- правила техники безопасности и производственной санитарии;
- инструкции по эксплуатации компьютерной техники.

Программное обеспечение:

- операционная система;
- текстовый редактор;
- редактор электронных таблиц;
- базы данных;
- редактор мульмедийных презентаций;
- растровый графический редактор;
- интегрированные приложения для работы в Интернете
- программа русификации приложений ICQ, мультимедиа-проигрователи;
- редактор обработки звуковых файлов;
- редактор обработки видеофайлов.

4.2. Информационное обеспечение обучения

Основная литература

- 1. Общая информатика. Учебное пособие для средней школы. /Симонович С.В., Евсеев В.А., Алексеев А.Г.. – М.:АСТ-ПРЕСС КНИГА: Инфорком-Пресс, 2002. - 592 с.
- 2. Специальная информатика Учебное пособие для средней школы. /Симонович С.В., Евсеев В.А., Алексеев А.Г.. – М.:АСТ-ПРЕСС КНИГА: Инфорком-Пресс, 2003. - 480 с.
- 3. Информатика и информационные технологии. Учебник для 10-11 классов/Н.Д. Угринович. – М. БИНОМ. Лаборатория знаний, 2002. – 512 с.: ил.

Обязательным условием успешного освоения учебной дисциплины является проведение практических работ для получения первичных профессиональных навыков. В конце освоения учебной дисциплины проводится дифференцированный зачет, обеспечивающий проверку результатов освоения приемов работы с информацией.

В процессе освоения учебной дисциплины создаются условия для формирования устойчивого интереса к профессии, воспитания ответственности, аккуратности, рациональности; развития внимания, технического мышления.

Для активизации познавательной деятельности обучающихся и развития их творческого мышления применяются различные методы современного обучения, широко используются наглядные пособия и технические средства обучения; организуются групповые и индивидуальные методы и формы работы. Объяснение материала сопровождается демонстрацией приемов работы, практическими заданиями и расчетами.

При работе над темами самостоятельной подготовки обучающимся оказываются консультации. При выполнении заданий обучающиеся используют современные средства вычислительной техники, ИКТ, учебную и справочную литературу.

## 5 КОНТРОЛЬ И ОЦЕНКА РЕЗУЛЬТАТОВ ОСВОЕНИЯ УЧЕБНОЙ ДИСЦИПЛИНЫ

Контроль и оценка результатов освоения учебной дисциплины осуществляется преподавателем в процессе проведения практических занятий, тестирования, а также выполнения обучающимися индивидуальных заданий в соответствии с таблицей 1 и таблицей 2.

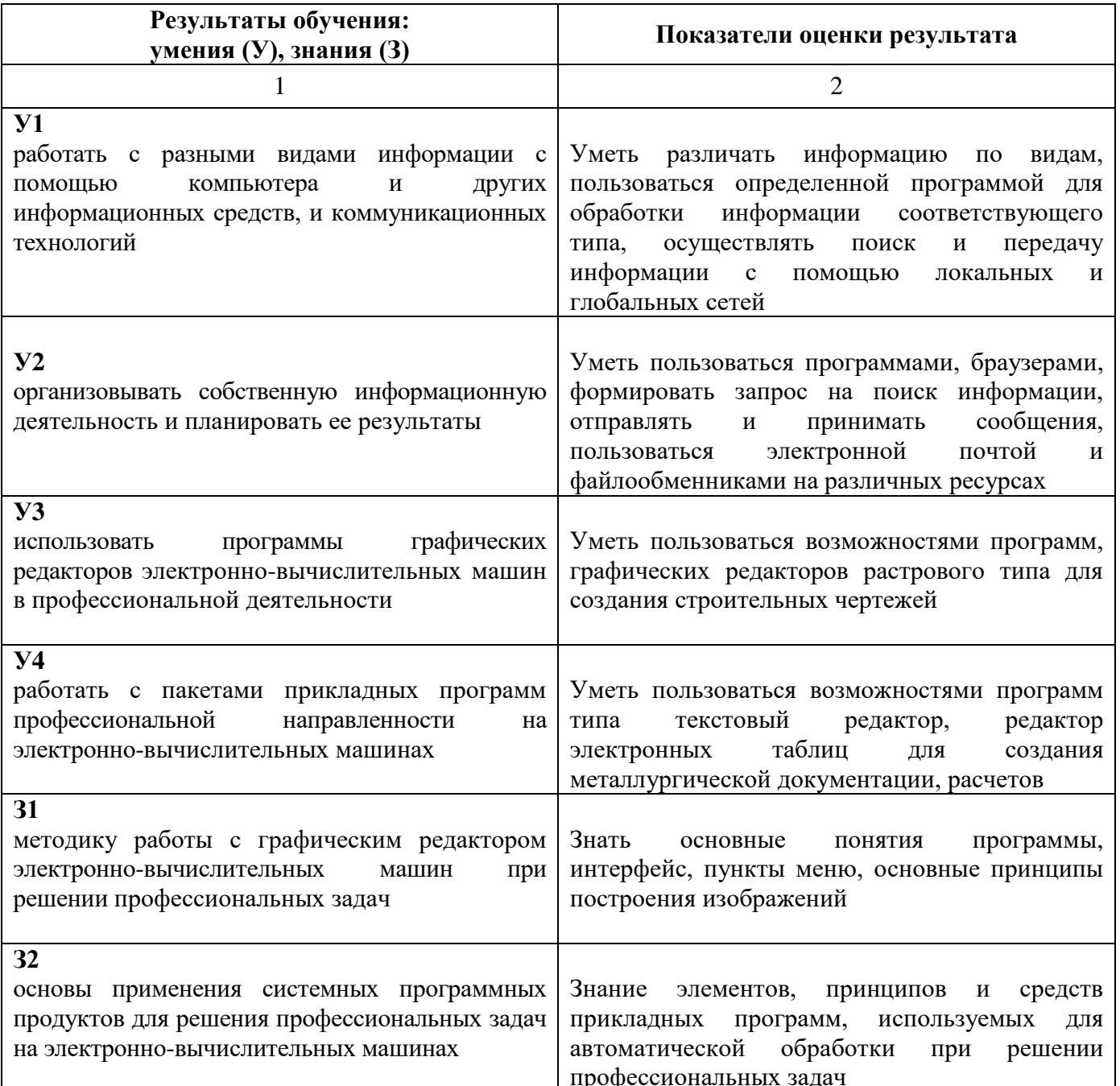

Таблица 1- Контроль и оценка результатов освоения учебной дисциплины

|                 | Результаты                                              |                         | Формы и методы  |
|-----------------|---------------------------------------------------------|-------------------------|-----------------|
| Код             | (освоенные профессиональные                             | Основные показатели     | контроля и      |
|                 | компетенции)                                            | оценки результата       | оценки          |
| OK <sub>1</sub> | Понимать сущность и социальную                          | использовать изученные  | Фронтальный     |
|                 | значимость своей будущей                                | прикладные программы    | опрос           |
|                 | профессии, проявлять к ней                              |                         |                 |
|                 | устойчивый интерес.                                     |                         |                 |
| OK <sub>2</sub> | Организовывать собственную                              | использовать изученные  | Оценка          |
|                 | деятельность, выбирать типовые                          | прикладные программы    | выполнения      |
|                 | методы и способы выполнения                             |                         | практических    |
|                 | профессиональных задач, оценивать                       |                         | работ           |
|                 | их эффективность и качество                             |                         |                 |
| OK <sub>3</sub> | Принимать решения в стандартных и                       | использовать изученные  | Промежуточный   |
|                 | нестандартных ситуациях и нести за                      | прикладные программы    | контроль в      |
|                 | них ответственность.                                    |                         | форме игры      |
| OK <sub>4</sub> | Осуществлять поиск и использование                      | Использовать базовые    | Оценка          |
|                 | информации, необходимой для                             | системные               | выполнения      |
|                 | эффективного выполнения                                 | программные продукты и  | практических    |
|                 | профессиональных задач,                                 | пакеты                  | работ.          |
|                 | профессионального и личностного                         | прикладных программ     |                 |
|                 | развития.                                               |                         |                 |
| OK 5            | Использовать информационно-                             | Использовать базовые    | Оценка          |
|                 | коммуникационные технологии в                           | системные программные   | выполнения      |
|                 | профессиональной деятельности                           | продукты и пакеты       | практических    |
|                 |                                                         | прикладных программ     | работ.          |
| OK 6.           | Работать в коллективе и в команде,                      | использовать изученные  | Промежуточный   |
|                 | эффективно общаться с коллегами,                        | прикладные программы    | _0• ДХРконтроль |
|                 | руководством, потребителями.                            |                         | B               |
|                 |                                                         |                         | форме игры      |
| OK <sub>7</sub> | Брать на себя ответственность за                        | использовать изученные  | Промежуточный   |
|                 | работу членов команды                                   | прикладные программы    | контроль в      |
|                 | (подчиненных), за результат                             |                         | форме игры      |
| OK <sub>8</sub> | выполнения заданий.<br>Самостоятельно определять задачи | Использовать базовые    | Оценка          |
|                 | профессионального и личностного                         | системные программные   | выполнения      |
|                 | развития, заниматься                                    | продукты и пакеты       | практических    |
|                 | самообразованием, осознанно                             | прикладных программ     | работ           |
|                 | планировать повышение                                   |                         |                 |
|                 | квалификации                                            |                         |                 |
| OK <sub>9</sub> | Ориентироваться в условиях частой                       | Использовать базовые    | Фронтальный     |
|                 | смены технологий в                                      | системные программные   | опрос.          |
|                 | профессиональной деятельности                           | продукты и пакеты.      |                 |
|                 |                                                         | прикладных программ     |                 |
| ПК 1.2          | . Разрабатывать архитектурно-                           | использовать программы  | Оценка          |
|                 | строительные чертежи с помощью                          | графических редакторов  | выполнения      |
|                 | информационных технологий                               | вычислительных машин; в | практических    |
|                 |                                                         | профессиональной        | работ.          |
|                 |                                                         | деятельности;           |                 |
| ПК 1.3          | Выполнять несложные расчеты и                           | работать с пакетами     | Оценка          |
|                 | конструирование строительных                            | прикладных программ     | выполнения      |
|                 | конструкций с помощью                                   | профессиональной        | практических    |
|                 | информационных технологий                               | направленности на ЭВМ   | работ.          |

Таблица 2- Контроль и оценка результатов освоения учебной дисциплины

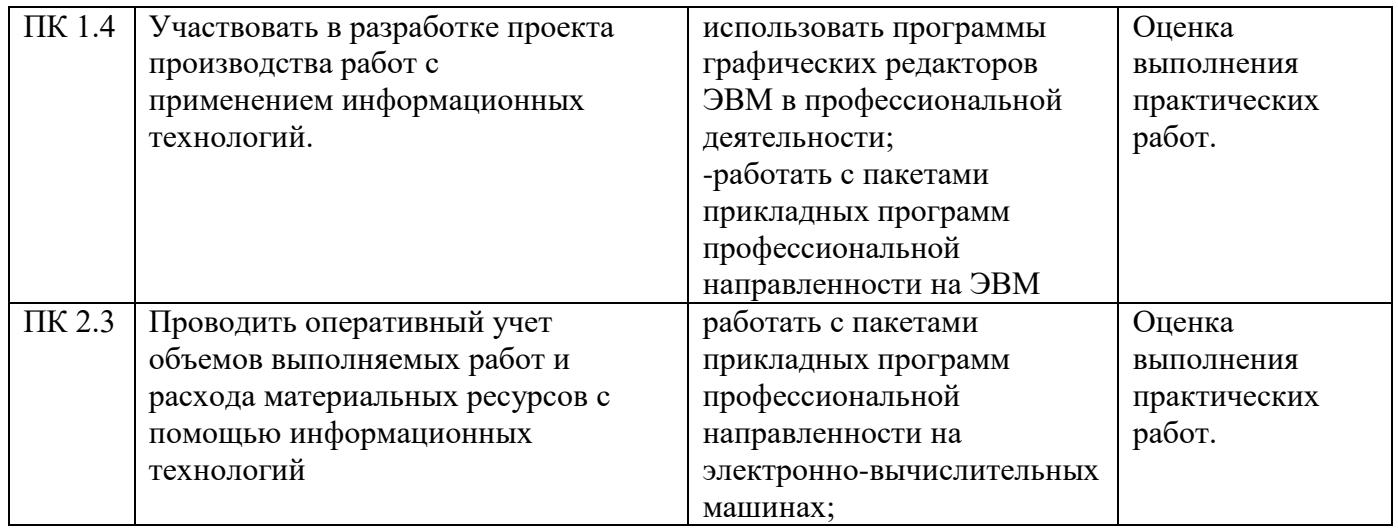